## *PROCEDIMENTO PARA TROCA DE SEGREDO EM CADEADO COM CÓDIGO NILKO*

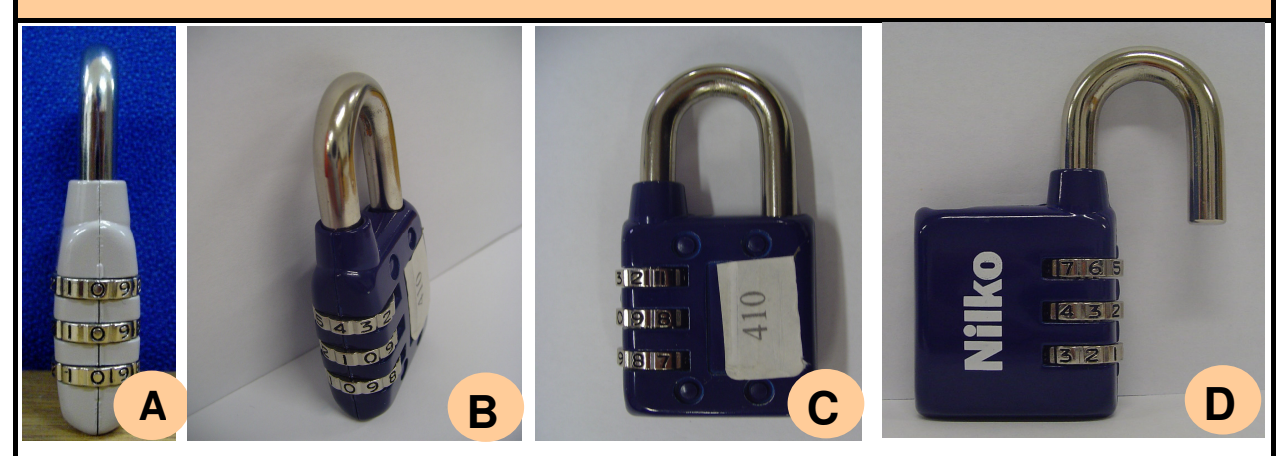

Os Cadeados código Nilko saem de fábrica com código "000" (foto A) ou, quando solicitado, códigos variados (foto B) que são identificados nas peças através de adesivos como mostra a foto C.

## **Para alterar o código prossiga da seguinte maneira:**

- 1. Abra o cadeado, gire até a posição indicada na foto D.
- 2. Pressione a haste conforme foto E.
- 3. Gire (foto F), ainda pressionando, a haste até a posição indicada pela foto G.
- 4. Altere o código para os números desejados.
- 5. Volte a haste para a posição padrão e feche o cadeado (foto H).
- 6. Apartir deste momento o código válido é o escolhido pelo usuário.

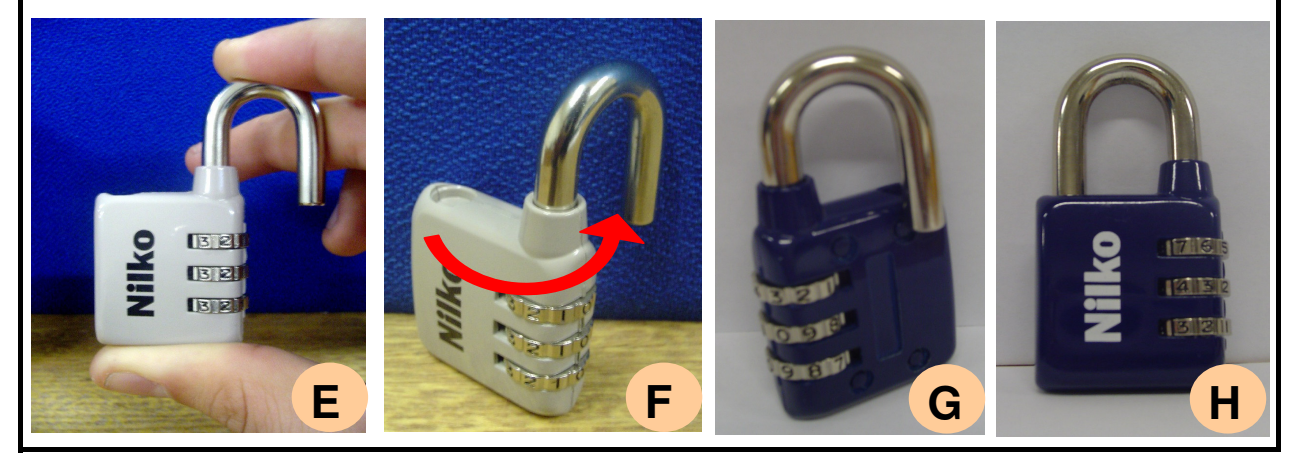